## **KinderSign – How does a Sponsor Approves Attendance Transactions**

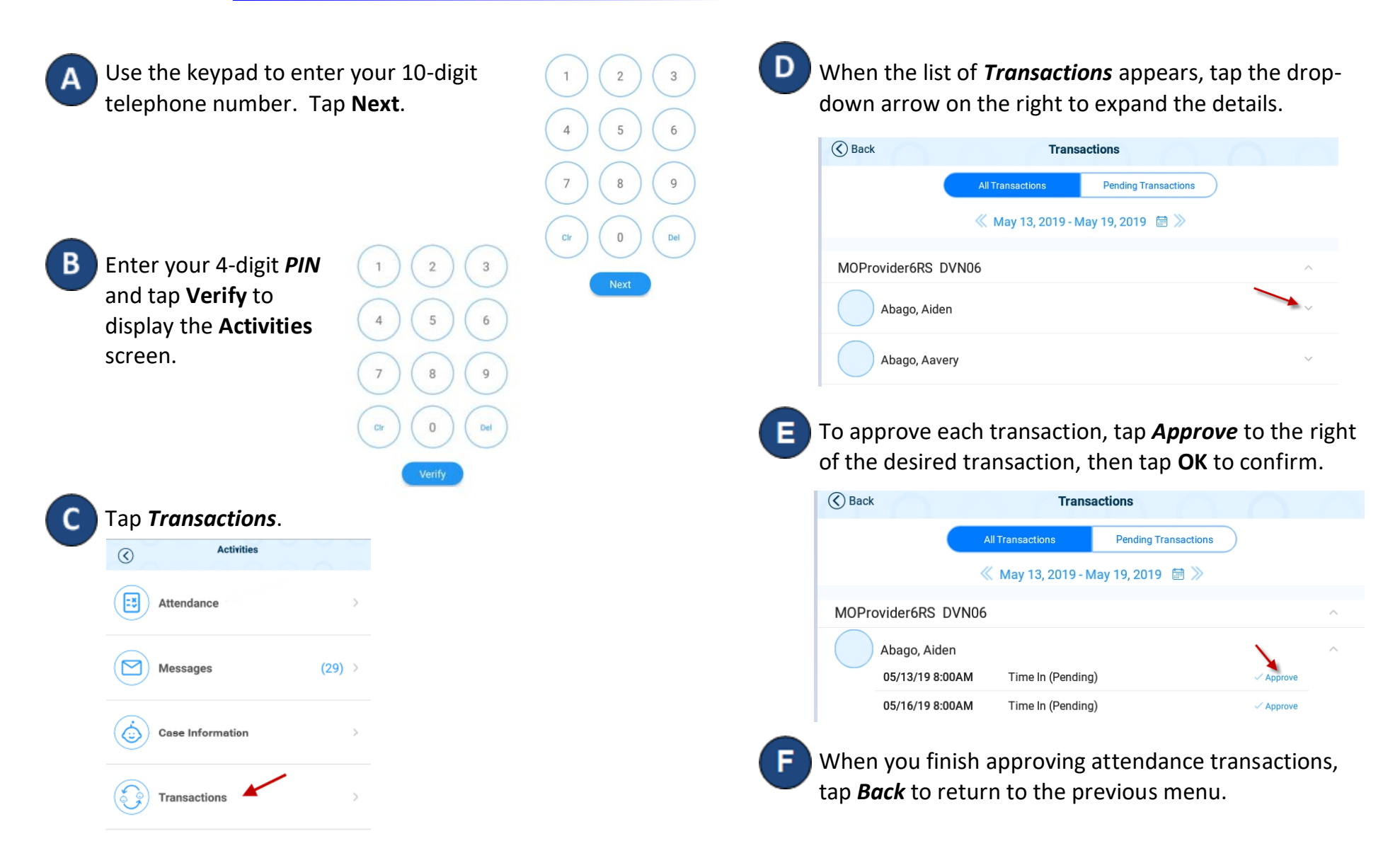